DocOne Crack (LifeTime) Activation Code Download

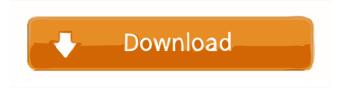

## DocOne Crack + [April-2022]

Edit and create documents, photos, videos, tracks, and other multimedia items with DocOne, a comprehensive desktop assistant and organizer. It's packed with tools to help you create, organize, and enjoy your personal and professional files. With DocOne, you can: Create a new database Import, edit, and create documents, photos, videos, tracks, and other multimedia items Manage contacts and business cards Browse the web and open web pages Play online radio stations and listen to music Import from PC and Mac computers and other devices View photos, videos, songs, and other multimedia files Make new files in different formats, including Word, PDF, HTML, plain text, e-mail, and even image formats Share files and send e-mails Create folders to group items by date, file type, and more Organize and tag your files, documents, and multimedia items You can easily share your files with others via Facebook, Google+, Windows Live, and Dropbox. Key Features: Customizable interface and theme Add the tools you need to edit and create documents, photos, videos, tracks, and other multimedia items Create a new database Import files and set up your preferences Create contacts Manage your business cards and websites Import from PC and Mac computers and other devices Upload, edit, and create documents in Microsoft Word, PDF, HTML, plain text, e-mail, and more Edit pictures and videos View photos, videos, songs, and other multimedia files Compatible with all Windows versions, including Windows 10 Windows Media Player is not installed by default Import from PC and Mac computers and other devices Upload, edit, and create documents in Microsoft Word, PDF, HTML, plain text, e-mail, and more Create contacts Manage your business cards and websites Manage your contacts and business cards Browse the web and open web pages Play online radio stations and listen to music Import from PC and Mac computers and other devices View photos, videos, songs, and other multimedia files Manage your files, folders, and tags Create folders to group files by date, file type, and more Organize and tag your files, documents, and multimedia items Share files and send e-mails Create folders to group files by date, file type, and more Organize and tag your files, documents, and multimedia items Check out the top tech podcasts that are

### DocOne Crack+ Free Download

Keymacro is a simple macro recorder/editor that allows you to record keyboard actions, execute them, play them back or even save them to a file. Keymacro is a simple macro recorder/editor that allows you to record keyboard actions, execute them, play them back or even save them to a file. Keymacro allows you to record keys. You can type text in order to make macros, insert text or images, pause or skip to different positions of the recording, jump to different places, or even fill in the application fields with information you receive. The Macros you make in this application can be later executed or played back. They can be saved to a file, or directly sent to a printer or clipboard. Also, you can use the "send to" feature to send macros directly to the built-in Text to Speech system. So, with Keymacro you can: • Freely record keyboard actions; • Create macros to automate repetitive tasks; • Record text, images, dates and time; • Send macros to other applications, printers, or the clipboard; • Copy or play back recorded macros; • Open recently used macros with a single click. To record keyboard actions: - Press a key on the keyboard and release it. - After a short delay, Keymacro records the key you pressed. To edit or play macros: - Click on the play button at the bottom of the editing window. - Click on the play button at the bottom of the playback window. - You can click to stop recording or playing back. Use the sliders on the right side of the editing window to move the macro to different positions in the recording. You can pause the macro or skip to a new position by clicking the pause button at the bottom of the editing window. To stop the Macro at a specific point in time: - Click on the Play button at the bottom of the editing window. -Click on the record button at the bottom of the playback window. - Start typing after the Play button. You can also use the next or previous buttons to jump to a different point in the recording. You can also use the slider on the left side of the editing window to change the speed of the recorded macro. You can save the macros you make in this application to a file or the clipboard. You can also save macros to a file, or directly send them to a printer or 77a5ca646e

1/3

# **DocOne Crack Incl Product Key**

Create, Edit, Download and Sync files from the Internet with DocOne. DocOne can be used as a personal assistant and offline document manager. DocOne is a free PDF, DOCX, HTML, RTF, PPT and ZIP editor and organizer. DocOne Features: Create, Edit, Download and Sync files from the Internet with DocOne. DocOne can be used as a personal assistant and offline document manager. DocOne is a free PDF, DOCX, HTML, RTF, PPT and ZIP editor and organizer. DocOne Features: Create, Edit, Download and Sync files from the Internet with DocOne. DocOne can be used as a personal assistant and offline document manager. DocOne is a free PDF, DOCX, HTML, RTF, PPT and ZIP editor and organizer. DocOne Description: Create, Edit, Download and Sync files from the Internet with DocOne. DocOne can be used as a personal assistant and offline document manager. DocOne is a free PDF, DOCX, HTML, RTF, PPT and ZIP editor and organizer. DocOne Features: Create, Edit, Download and Sync files from the Internet with DocOne. DocOne can be used as a personal assistant and offline document manager. DocOne is a free PDF, DOCX, HTML, RTF, PPT and ZIP editor and organizer. DocOne can be used as a personal assistant and offline document manager. DocOne DocOne DocOne DocOne DocOne is a free PDF, DOCX, HTML, RTF, PPT and ZIP editor and organizer. DocOne DocOne can be used as a personal assistant and offline document manager. DocOne is a free PDF, DOCX, HTML, RTF, PPT and ZIP editor and organizer. DocOne Features: Create, Edit, Download and Sync files from the Internet with DocOne. DocOne Features: Create, Edit, Download and Sync files from the Internet with DocOne Features: Create, Edit, Download and Sync files from the Internet with DocOne becone to be used as a personal assistant and offline document manager. DocOne features: Create, Edit, Download and Sync files from the Internet with DocOne. DocOne can be used as a personal assistant and offline document manager. DocOne is a free PDF, DOCX, HTML, RTF, PPT and ZIP editor and organizer. DocOne Features: Cre

#### What's New In DocOne?

Great Free HTML Editor - Great Free HTML Editor is a powerful HTML editor for Windows! It's easy to use. Just open the HTML file, choose your favorite theme, and the HTML editor is ready to start. Feature Support: 1. text, html, css, xhtml, xml and php tag support 2. Reorder Style 3. New Function! Keyboard Shortcut Menu, easy to use 4. Strikethrough, Underline, Bold, Dim, Italic, Shadow, Gradient 5. Stacking images 6. Code fold 7. Color scheme 8. Font scheme 9. Font size 10. font family 11. font color 12. Font style 13. Undo 14. Redo 15. Tables 16. Lists 17. bulleted lists 18. numbered list 19. indented list 20. Blockquote 21. Quote 22. Code Formatting 23. Style formatting 24. Markdown formatting 25. New Window, Export, Print, Delete, Cut, Paste, Anchor 26. Frame 27. Message Box 28. Minimize, Maximize, Restore 29. Menu 30. Toolbar 31. Highlight 32. Find and Replace 33. Spell Check 34. Navigate To: Home, Back, Forward 35. Map 36. Autocomplete 37. Image Upload 38. Mute 39. Volume 40. Sync 41. Auto Backup 42. Theme 43. Theme Preview 44. Theme Download 45. Theme Upload 46. Theme Export 47. Tab 48. Full Screen 49. Exit 50. Close Window 51. Opening Browser 52. Set As Desktop Icon 53. Pack as ZIP 54. Pack as TXT 55. Pack as RTF 56. Pack as Word Doc 57. Pack as PSD 58. Pack as Gif 59. Pack as PPT 60. Pack as JPG 61. Pack as PDF 62. Pack as BMP 63. Pack as JPG 64. Pack as HTML 65. Pack as DOC 66. Pack as PPT 67. Pack as PSD 68. Pack as SVG 69. Pack as SVG 70. Pack as EML 71. Pack as MP3 72. Pack as ZIP 73. Pack as TAR 74. Pack as TAR 75. Attach file 76. View as HTML 77. View as DOC 78. View as BMP 87. View as PPT 80. View as HTML 81. View as PNG 82. View as GIF 83. View as PPT 84. View as JPG 85. View as PDF 86. View as BMP 87. View

2/3

# **System Requirements:**

Windows: Mac OS X: Linux: Physics Friction and the Unity Physics API Physics materials Components and physics Physics colliders Colliding with an object Falling Events Colliding with a character Physics errors Physics blending Physics layers Physics networks Physics raycasts Raycasting Raycast Queries Stopping raycasts Physics Spawners Creation and

### Related links:

https://invecinatate.ro/wp-content/uploads/ganeelka.pdf

https://warm-bayou-56387.herokuapp.com/harllemm.pdf

https://4uall.net/wp-content/uploads/2022/06/WinExec.pdf

 $\underline{https://ancihaversneki.wixsite.com/verzlingkabka/post/photofreebies-crack-activator-free-32-64 bit-latest}$ 

http://xn----dtbhabafp9bcmochgq.xn--p1ai/wp-content/uploads/2022/06/Raiden\_Memories\_Backup.pdf

https://www.raven-guard.info/new-lines-and-spaces-processor-crack-download-2022/

https://media.smaskstjohnpaul2maumere.sch.id/upload/files/2022/06/VetQaXC8OCgS2VItk58P 06 06a0d013d7fca28e83725a33571d496a file.pd

https://oceanofcourses.com/wp-content/uploads/2022/06/Save My Bits.pdf

https://virksomhedsoplysninger.dk/wp-content/uploads/Drummy.pdf

https://tchadmarket.com/01-modes-beaute/cosmetique-parfumerie/parfum/msu-deflicker-virtualdub-plugin-for-pc/

3/3